# Feature Toggles

### Hiding Work In Progress

- Feature Branches
	- develop each feature on a branch
	- merge to mainline when ready
- **Feature Toggles** 
	- develop everything in mainline
	- disable/hide incomplete features

#### Feature Branching - Pros

- mainline protected during development
- no risk of accidental exposure

### Feature Branching - Cons

- delayed integration
- **merge conflicts**
- refactoring avoidance
- onced merged hard to back out

### Feature Toggles - Cons

- extra work during development
- more complicated to test
- might accidentally expose features

### Feature Toggles - Pros

- continuous integration
- no merge conflicts
- increased visibility into all work streams
- better ability to refactor the code
- separate deployment from release
- enables continuous delivery

# Simple Toggles in View

<c:if test="\${featureFoo}"> <a href="/foo">Foo</a>  $\langle$  c: if

# Simple Toggles in Code

```
public void doSomething() {
   if (featureFoo) {
      «foo specific logic»
   }
   «regular logic»
}
```
### Spaghetti Toggles

public void doSomething() {

 if (featureFoo) { «foo specific logic» }

«regular logic»

}

}

}

 if (featureFoo) { «more foo logic»

> if (featureBar) { «bar logic»

- Remember OO principles
- How do we extend existing behavior?

- Remember OO principles
- How do we extend existing behavior?

- Minimize conditionals
- Centralize toggle decisions
- Inheritance
- Composition
- Design patterns?

#### Extension Points

```
public interface Processor { 
   void process(Bar bar);
}
public class CoreProcessor implements Processor { 
    public void process(Bar bar) {
        doSomething(bar); 
        handleFoo(bar);
        doSomethingElse(bar);
   }<br>}
    protected void handleFoo(Bar bar) { }
}
public class FooProcessor extends CoreProcessor {
     protected void handleFoo(Bar bar) {
```

```
 doSomethingFooSpecific(bar);
```
}<br>}

}

### Composition

```
public class Processor { 
     public Processor(FeatureHandler handler) {
         this.handler = handler;
    }
     public void process(Bar bar) {
       doSomething();
       handler.handle(bar);
       doSomethingElse();
     }
}
public class FooHandler implements Handler { 
     public void handle(Bar bar) {
         doSomethingCompletelyDifferent(bar);
    }<br>}
}<br>}
```
- Minimize conditionals
- Centralize toggle decisions
- Leverage Dependency Injection

#### Handling static assets

- How can we toggle CSS?
- How can we toggle JS?

#### Handling static assets

- How can we toggle CSS?
- How can we toggle JS?
- What about leaking information?

#### Handling Static Assets

- Turn JS/CSS into templates, run-time
	- consider interactions with CDN
- Render JS/CSS templates during build
	- consider ability to toggle at run-time
- Create feature specific JS/CSS
	- include them conditionally in the view

# When do we toggle?

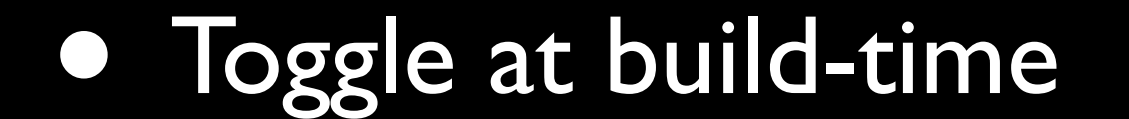

# When do we toggle?

- Toggle at build-time
- Toggle at application startup

# When do we toggle?

- Toggle at build-time
- Toggle at application startup
- Toggle during runtime

# Things to consider

- Ensure only tested configurations go live
- Turn around time for making changes

### Runtime toggles

- Persist toggles across application restarts?
- Change toggles across application servers
- Consider in-flight sessions

## Final thoughts

- Remove toggles once code stabilizes
	- add something to the backlog
- Testing combinations
	- only need to test expected combinations